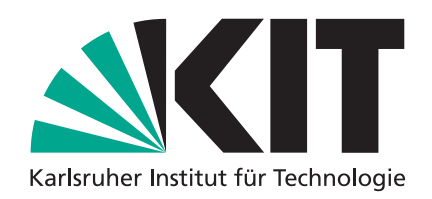

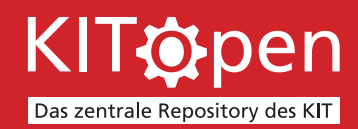

# **FAKTEN UND FEATURES**

www.bibliothek.kit.edu/kitopen.php

#### **ALLE MITARBEITENDEN DES KIT HABEN ZUGRIFF UND KÖNNEN DORT IHRE LITERATURLISTEN SICHTEN**

- Login KITopen: https://publikationen.bibliothek.kit.edu/kitopen/login/
- AUSWAHL DORT IHRE LITERATURLISTEN SICHTEN<br>• Login KITopen: https://publikationen.bibliothek.kit.edu/kitopen/login/<br>• Auswahl der vordefinierten Suchanfrage "Alle Publikationen des Instituts XY"<br>bzw. "Alle meine Publikati

### **ES GIBT MEHRERE ERFASSUNGSWEGE FÜR KITOPEN**

- Dezentrale Erfassung: Jede/r Forschende kann die individuelle Publikationsliste in KITopen selbst vervollständigen und mit weiteren Forschungsinformationen verknüpfen.
- Multiplikator-Option: Die Institutsleitung veranlasst, dass Publikationen und Volltexte über eine zentrale Person im Institut erfasst werden (Absprache mit der KIT-Bibliothek).
- Zentrale Erfassung: Institute und Forschende melden Publikationen an die KIT-Bibliothek per E-Mail (kitopen@bibliothek.kit.edu). Das kann auch die Lieferung der zugehörigen Volltexte beinhalten.

#### **ES KÖNNEN MEHRERE FORSCHUNGSINFORMATIONEN ERFASST UND PUBLIZIERT WERDEN**

- Bibliographische Daten von Forschungs- und Lehrinformationen aller Art
- Publikation von Volltexten, Forschungsdaten, Bildern, AV-Medien und Online-Vorlesungen
- Verknüpfung mit Drittmittelprojekten des KIT
- Verknüpfung aller Forschungsinformationen in KITopen sowie mit externen Quellen

## **MEHRWERTSERVICES VON KITOPEN**

- Automatisch generierte Publikationslisten für den Webauftritt im KIT
- Validierung aller Daten durch die KIT-Bibliothek
- Rechteprüfung für die Open-Access-Publikation (bei Volltexten)
- Unterstützung bei der Berichterstattung (u.a. PoF, EU, KIT)
- 
- Automatisch generierte Publikationslisten für den Webauftritt im KIT<br>• Validierung aller Daten durch die KIT-Bibliothek<br>• Rechteprüfung für die Open-Access-Publikation (bei Volltexten)<br>• Unterstützung bei der Berichterst

Weitere Informationsmaterialien im Bereich Flyer und Tutorials: www.bibliothek.kit.edu/flyer.php